## **Standards Working Group IEEE 802.15**

Wireless Personal Area Networks™ Homepage at http://ieee802.org/15

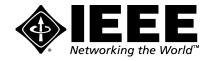

Dr. Robert F. Heile, Chair, IEEE 802.15 Verizon Technology Organization 40 Sylvan Road Waltham, MA 02451 USA TEL: +1 781 466 2057 FAX: +1 781 466 2575 E-M: bheile@ieee.org Pager: 800-759-8888 PIN 1109355

Friday, December 1, 2000

Dear IEEE-SA Sponsor Ballot Pool Member:

## Subject: WPAN™ Invitation-to-Ballot form

Re: IEEE Std 802.15.1-[2001] Draft 1.0; Bluetooth™ experts are kindly requested to participate

You have indicated your interest in participating in Sponsor Ballots on 802.15 projects. This is an invitation for you to become a member of the 802.15.1 Balloting Group and ballot on the Standard described below:

What will be balloted:

- Designation: IEEE Std 802.15.1-[2001] Draft 1.0
- Title: STANDARD FOR Telecommunications and Information Exchange Between Systems -LAN/MAN Specific Requirements - Part 15: Wireless Medium Access Control (MAC) and Physical Layer (PHY) specifications for Wireless Personal Area Networks (WPAN)

This ballot will be conducted <u>only</u> by electronic means. The draft 99000D1P802-15-1\_\_Draft\_Standard.PDF will be approximately 4MB and prints out to approximately 1053 pages. The IEEE – Balloting Center will <u>not</u> distribute paper copies of the draft.

## TO PARTICIPATE YOU MUST:

- HAVE A VALID E-MAIL ADDRESS ON YOUR BALLOT INVITATION RESPONSE
- HAVE ACCESS TO THE WWW
- HAVE ADOBE ACROBAT OR ACROBAT READER
- BE AN IEEE-SA MEMBER IN ORDER TO PARTICIPATE
- RETURN YOUR INVITATION BALLOT BY CLOSING DATE ON THE INVITATION

When the ballot opens, the IEEE – Balloting Center will send an e-mail announcing the opening and closing dates, instructions for submitting your vote and comments electronically, how to download the draft, and the user name and password required in order to retrieve the draft. We anticipate the Sponsor Ballot starting in March 2001. The draft will be posted on the password protected IEEE web site at http://ieee802.org/15/pub/SB1/SB1.html

On the attached form please note the invitation <u>due date</u> and follow all the instructions found on the reverse side of the Invitation-to-Ballot form. Make sure you check your address, if it has changed, fill in all the address information <u>including the e-mail address</u> on the reverse side.

We will send you an e-mail when the 802.15.1 Balloting Pool is formed to validate your e-mail address. You must reply to this message to actually finalize your membership in the Balloting Pool. An out-of-the office automatic reply is sufficient.

We welcome your interest and participation in the review of this document.

Sincerely,

Bob Heile, Chair 802.15 Attachment: Invitation-to-Ballot IEEE Std 802.15.1-[2001] Draft 1.0

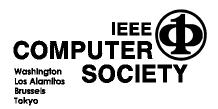

IEEE COMPUTER SOCIETY OFFICES Headquarters Office 1730 Massachusetts Avenue, N.W. Washington, D.C. 20036-1992 Phone: +1-202-371-0101 Conference Department Phone: +1-202-371-1013 Conference FAX: +1-202-728-0884 Membership Information: +1-202-371-0101

Publications Office 10662 Los Vaqueros Circle Los Alamitos, CA 90720 -1264 Phone: +1-714-821-8380 FAX: +1-714-821-4010 Publications Orders: +1-800-272-6657 European Office 13, Avenue de l'Aquilon B-1200 Brussels, Belgium Phone: +32-2-770-2198 FAX: +32-2-770-8505 Asian/Pacific Office Watanabe Bldg. 1-4-2 Minami-Aoyama Minato-ku, Tokyo 107-0062, JAPAN Phone: +81-3-3408-3118 FAX: +81-3-3408-3553

| TRANSMITTAL | COVER | SHEET |
|-------------|-------|-------|
|-------------|-------|-------|

|                           | interface                                         |                              |                  | 998-442-5442/998-25<br>781-466-2595                 |
|---------------------------|---------------------------------------------------|------------------------------|------------------|-----------------------------------------------------|
| Date:                     | IAN GIFFORD                                       | <u>0</u> F                   | ax No.           | <u> /8/-466-25/5</u>                                |
| Attn.:                    | BOB HEILE                                         | N                            | o. of Pages:     | (including this sheet)                              |
| Company:                  |                                                   |                              | 81               |                                                     |
| From:                     | IEEE Balloting S                                  | ervice Center                | Fax #: (         | 732)562-1571                                        |
| *****                     | *******                                           | *****                        | ****             | *****                                               |
| If you have a             | ny question, please contact                       | t the following:             |                  |                                                     |
| Carol<br>Janet            |                                                   | 732)562-3834<br>732)562-6532 | Email:<br>Email: | <u>c.buonfiglio@ieee.org</u><br>j.a.wasscl@ieee.org |
|                           |                                                   |                              |                  |                                                     |
| ******                    | *********                                         | ******                       | *****            | **********                                          |
| Attached p<br>Please feel | lease find a preliminar<br>free to comment on lay | y invitation for             | <u> </u>         | for your approval                                   |
| Attached p                | lease find a preliminar<br>free to comment on la  | y invitation for             | <u> </u>         |                                                     |

|                                                                                                    | - Part 15: Wireless Medi                                                                                                    | ce (POS). A goal of the WPA<br>ng Space (POS) is the space al<br>V Standards will be developed                                                                                                    | g the Personal Operating Space<br>iety of traffic classes. Exampl<br>nes, speakers, headsets, bar co                                                                                                    |                                |                                                                                                    |                                              | ting in this<br>ballot form<br>a return a<br>from the                                                                                                    |                                                                                                    |                     |
|----------------------------------------------------------------------------------------------------|----------------------------------------------------------------------------------------------------|----------------------------------------------------------------------------------------------------|----------------------------------------------------------------------------------------------------|--------------------------------|----------------------------------------------------------------------------------------------------|----------------------------------------------|----------------------------------------------------------------------------------------------------|----------------------------------------------------------------------------------------------------|---------------------|
| ONTOBALLO                                                                                                 | ge Between Systems - LAN/MAN Specific Requirements<br>reless Personal Area Networks (WPAN)                                                                                                    | onnectivity with fixed, postable and moving devices within or entering a Personal Operating Space (POS). A goal of the WPAN Group<br>Id allow the transfer of data between a WPAN device and an 802.11 device. A Personal Operating Space (POS) is the space about a<br>in all directions and envelopes the person whether stationary or in motion. The proposed WPAN Standards will be developed to ensure                                                                                                    | ectivity to support interoperability among devices within or entering<br>the proposed project will address Quality of Service to support a var<br>(PDAs)/Handheld Personal Computers (HPCs), printers, microphon<br>ce (PCS) phones.                                                                                                    | Producer                       | General Interest                                                                                           | COMPLETING THIS FORM ARE ON THE REVERSE SIDE | By returning this form I am signifying my interest in participating in this<br>ballot. I agree that (when received) I will return a completed ballot form<br>within the time frame allotted. I understand that failure to return a<br>completed ballot may result in my name being removed from the<br>invitation to ballot list (i.e., the balloting pool) for future ballots. | Signature Date                                                                                                    | IBEE-SA NUMBER      |
| The Local and Metropolitan Area Networks Committee of the IEEE Computer Society invites you to ballot on: | THE: P802.15.1 - Standard for Telecommunications and Information Exchange Between Systems - LAN/MAN Specific Requirements - Part 15: Wireless Medium<br>Terre Access Control (MAC) and Physical Layer.(PHY) specifications for Wireless Personal Area Networks (WPAN) | Suppe: To define PHY and MAC specifications for wireless connectivity with fixed, postable and moving devices within or entering a Personal Operating Space (POS). A goal of the WPAN Group will be to achieve a level of interoperability which could allow the transfer of data between a WPAN device and an 802.11 device. A Personal Operating Space (POS) is the space about a person or object that typically extends up to 10 meters in all directions and envelopes the person whether stationary or in motion. The proposed WPAN Standards will be developed to ensure coexistence with all 802.11 Networks. | Purpose. To provide a standard for low complexity, low power consumption wireless connectivity to support interoperability among devices within or entering the Personal Operating Space (POS). This includes devices (see 12c) that are carried, worn or located near the body. The proposed project will address Quality of Service to support a variety of traffic classes. Examples of devices, which can be networked, include Computers, Personal Digital Assistants (PDAs)/Handheld Personal Computers (HPCs), printers, microphones, speakers, headsets, bar code readers, sensors, displays, pagers, and cellular & Personal Communications Service (PCS) phones. | Select Your Interest Category: | Please fill in circles completely using blue and General Interest or black ink. Choose one selection only. | INSTRUCTIONS FOR COMPLETING THE              | Please return this form to the below indicated address. It must be sent to arrive B before the close of business on the due date. Replies received after the due date by will be considered non-responsive. DUE DATE: 01/21/2001                                                                                                    | Return to: IEEE - Balfoting Center<br>445 Hoes Lane, P.O. Box 1331<br>Piscataway, NJ 08855-1331 USA<br>FAX: 732-562-1571 | m outside USA only] |

-----

. .

|                                         | TRANSMITTAL CO                                                                                                    | VER SHEET                           | 978-442-5442/978-25-1437                           |
|-----------------------------------------|----------------------------------------------------------------------------------------------------|-------------------------------------|----------------------------------------------------|
| Date:<br>Attn.:                         | 12/4/00<br>IAN GIFFORD<br>BOR HEILE                                                                                            | Fax No.<br>No. of Pages:            | <u>76/- 466-2525</u><br>(including this sheet)     |
| Company:                                |                                                                                                    | Fax #:                              | (732)562-1571                                      |
| From:                                   | IEEE Balloting Service Center                                                                                                  |                                     | —                                                  |
| If you have and If you have and I Carol | average average   by question, please contact the following:   Buonfiglio Phone # (732)562-3834   Wassel Phone # (732)562-6532 | Email<br>Email                      | l: c.buonfiglio@ieee.org<br>1: j.a.wassel@ieee.org |
| Attached p<br>Please feel               | lease find a preliminary invitation fo<br>free to comment on layout or conter                                                  | or_ <u><i>P\$6.2. kt</i></u><br>nt. | for your approval.                                 |
| Thank you<br>Approved<br>Comment        | (Signature)                                                                                                    | AN GIFFORD                          | Date: 4DECOO                                       |
|                                         |                                                                                                    |                                     |                                                    |